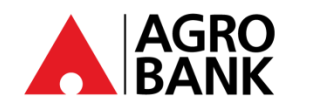

## **FREQUENTLY ASK QUESTIONS**

**'DuitNow QR' – AGRONet Mobile**

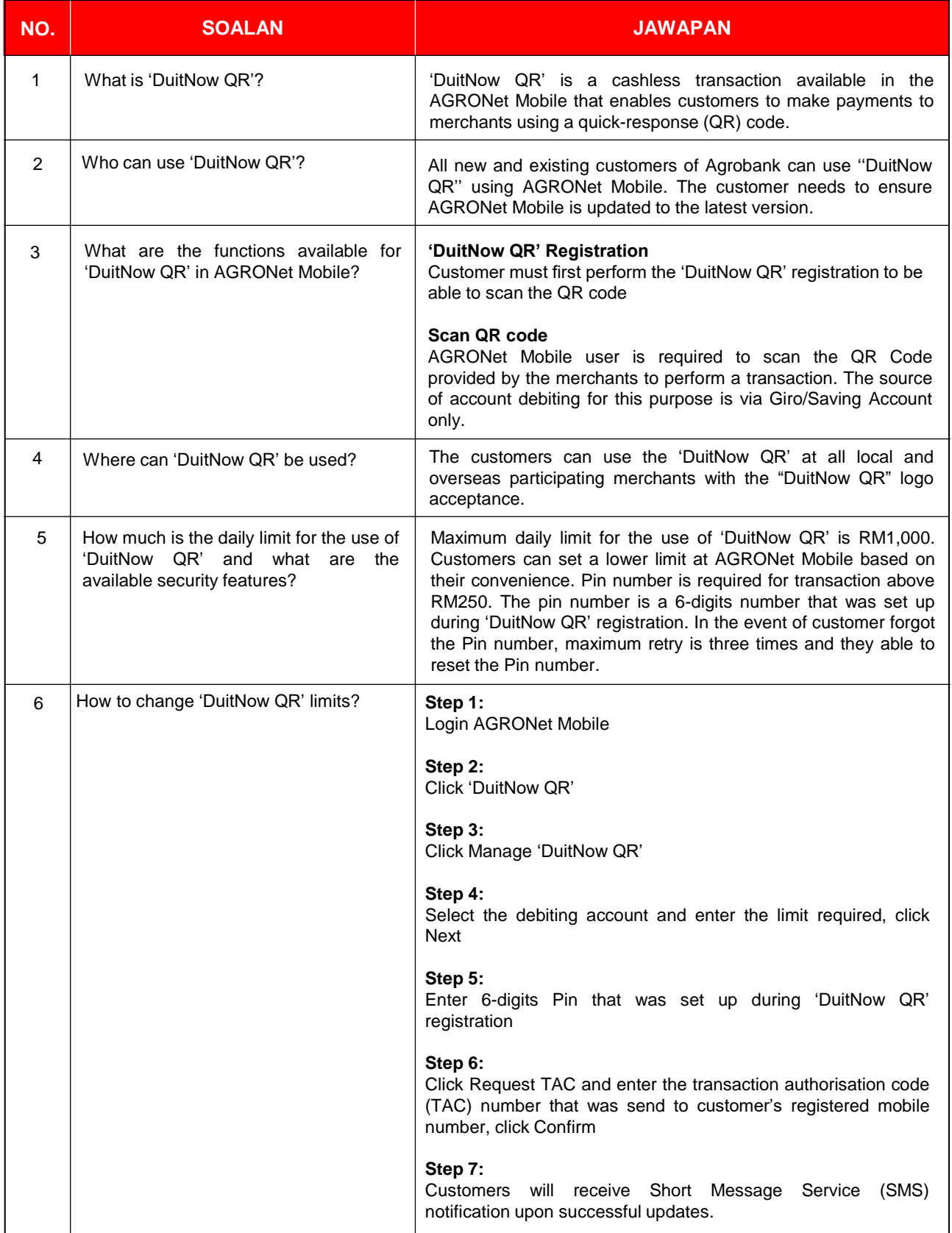

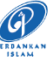

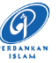

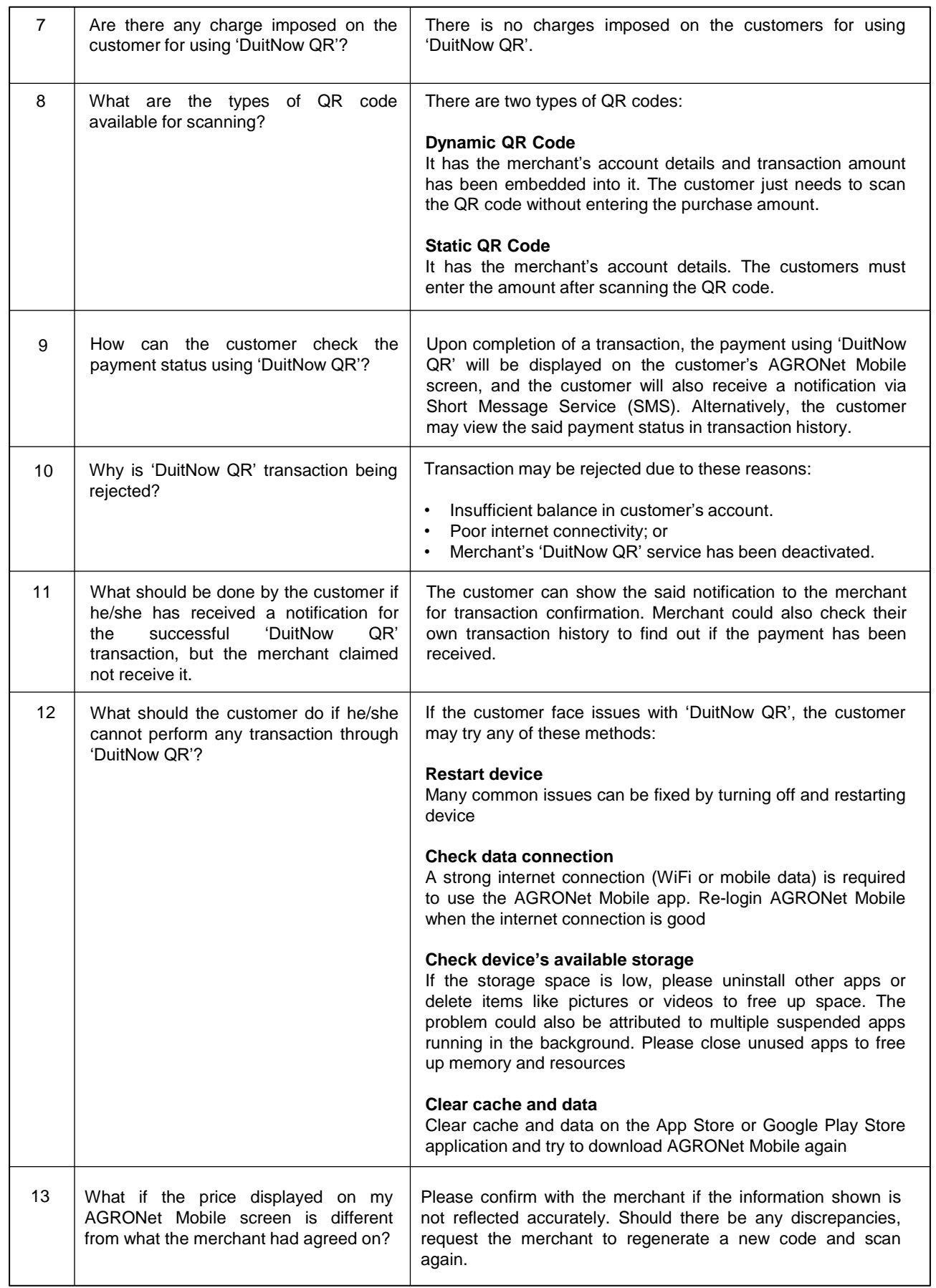

16 June 2021

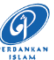

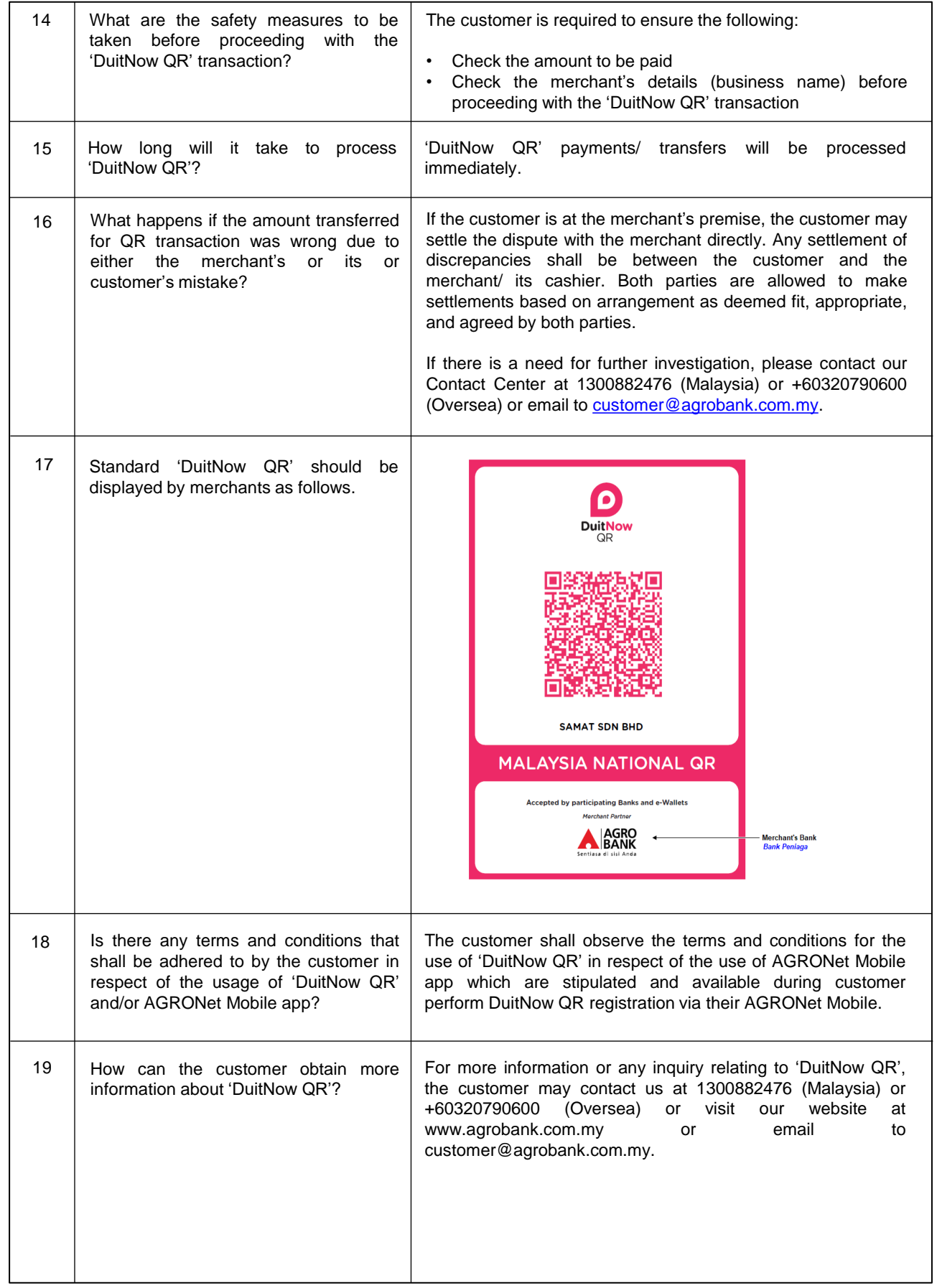

16 June 2021